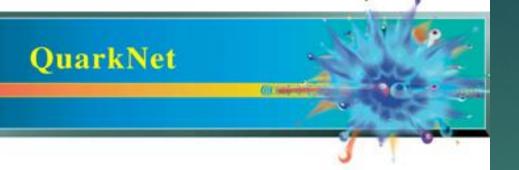

# CRMD Counting Studies Without eLab

NATHAN UNTERMAN
RICE UNIVERSITY JUNE 2021

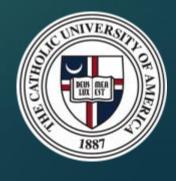

## Stopwatch and DAQ Counter

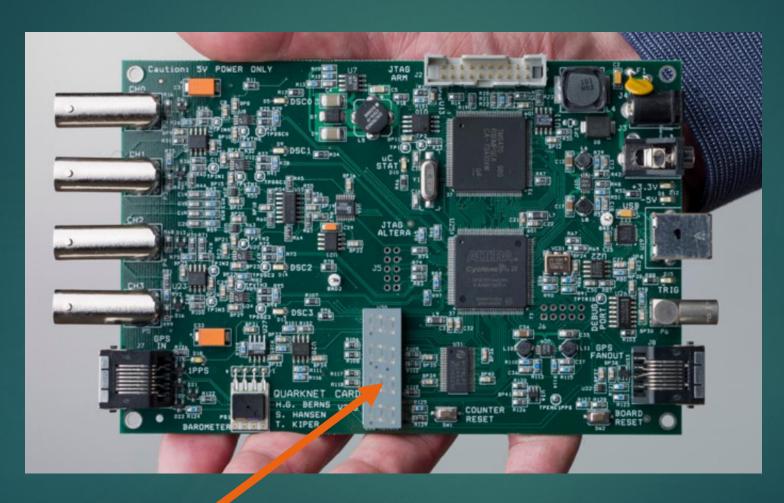

## Change Status Line in EQUIP

▶ From H2 on command line in EQUIP (Help Menu 2)

```
Status

ST - Send status line now. This reset the minute timer.

ST 0 - Status line, disabled.

ST 1 m - Send status line every (m) minutes.(m=1-30, def=5).

ST 2 m - Include scalar data line, chs SO-S4 after each status line.

ST 3 m - Include scalar data line, plus reset counters on each timeout.
```

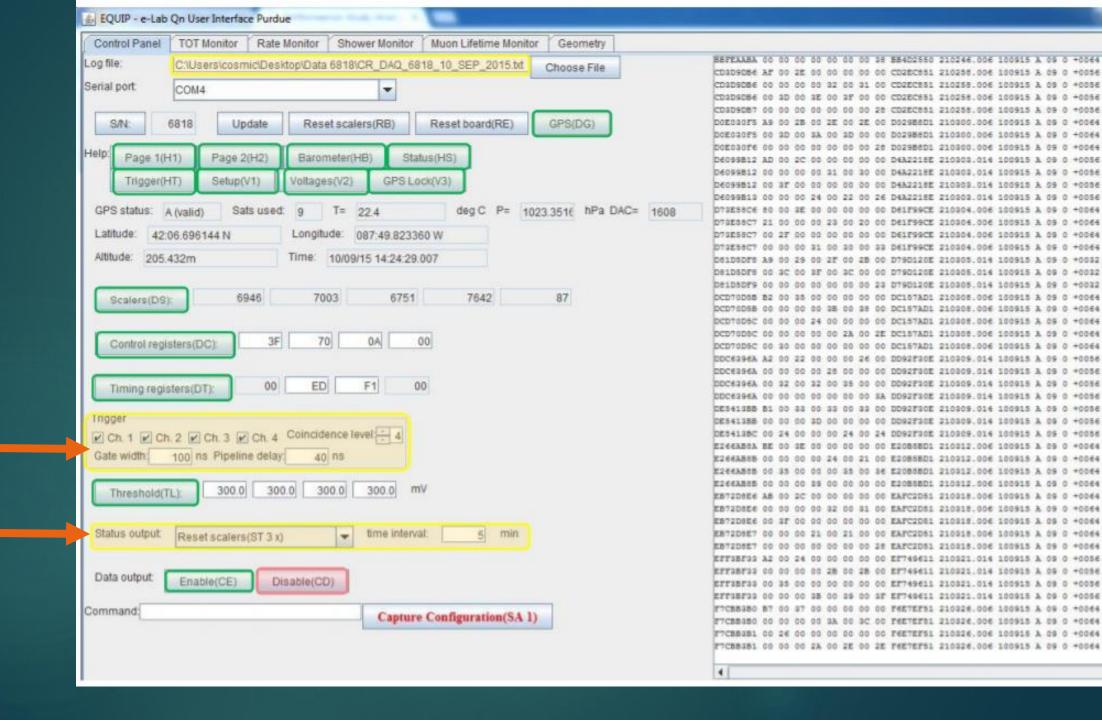

## EQUIP Settings

Coincidence Level should be the number of counters you are using. This is a specific parameter for counting studies without eLab.

► Gate Width: 300 ns Pipeline Delay 100 ns (should be regular settings)

- ▶ Status Output: ST 2 n (Local counting studies. Regular use: ST 3 5)
  - **n** is the interval in minutes for report.

#### CAUTION: Roll Over

▶ 4 minute run sample

▶ Estimate 24 hour count. Does it exceed counter limits?

## Types of Studies

- ► Triangle Shower
- Angle Acceptance
- Shielding (can be tricky)
- Zenith Angle (cos²θ)
- ► E-W N-S

# Triangle Shower Study

# Angle of Acceptance

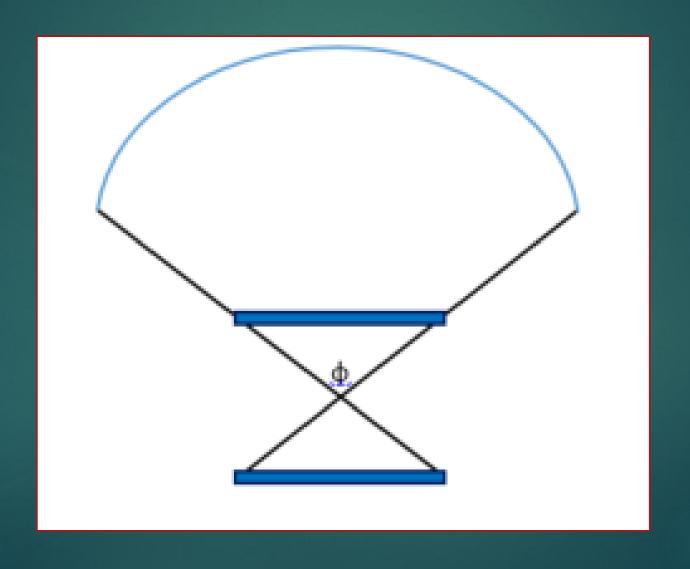

# Shielding

- ▶ Depth in building
  - ▶ Careful of walls!

Copper or steel (lead, uranium) plates

▶ Tunnels

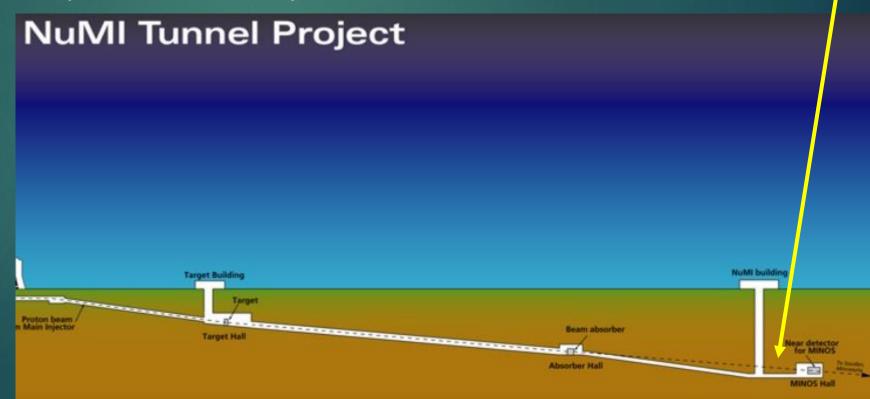

#### Directional Studies

► Angle from Zenith

▶ North – South versus East – West

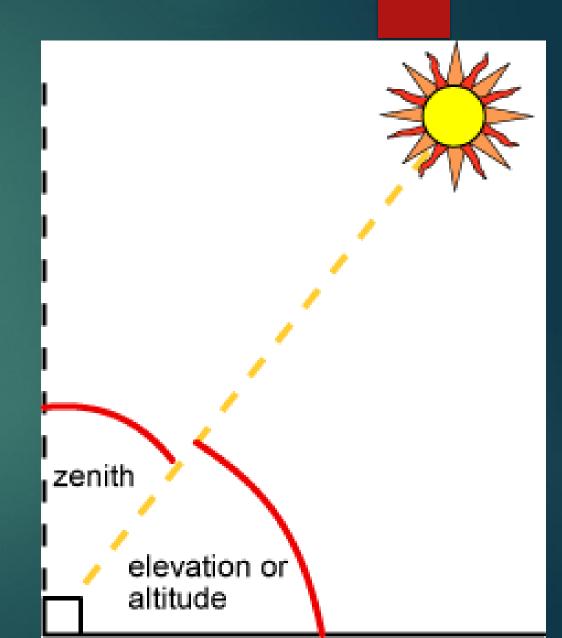

## Poster

| Poster File Name:<br>(e.g.,poster_lifetime)<br>Poster Tag |                                                                                                    |
|-----------------------------------------------------------|----------------------------------------------------------------------------------------------------|
| roster rag                                                | Altitude Barometric_pressure Blessing  The state of the state of the s                                                                                                    |
| Title:                                                    |                                                                                                    |
| Subtitle:                                                 |                                                                                                    |
| Authors:                                                  |                                                                                                    |
| Date:                                                     | 06/11/2021                                                                                                    |
| Abstract: (Brief Overview of purpose,                     | $I  \underline{U} \mid \vdots \equiv \frac{1}{3} \equiv \mid \times_2  \times^2 \mid \checkmark \mid \text{HTML} \mid \sum \mid \underline{\square} \mid \exists \square \mid \exists \square \mid $ |
| procedures, results & conclusions)                        |                                                                                                    |
|                                                           |                                                                                                    |
|                                                           |                                                                                                    |
|                                                           |                                                                                                    |
|                                                           | Path: p                                                                                                    |

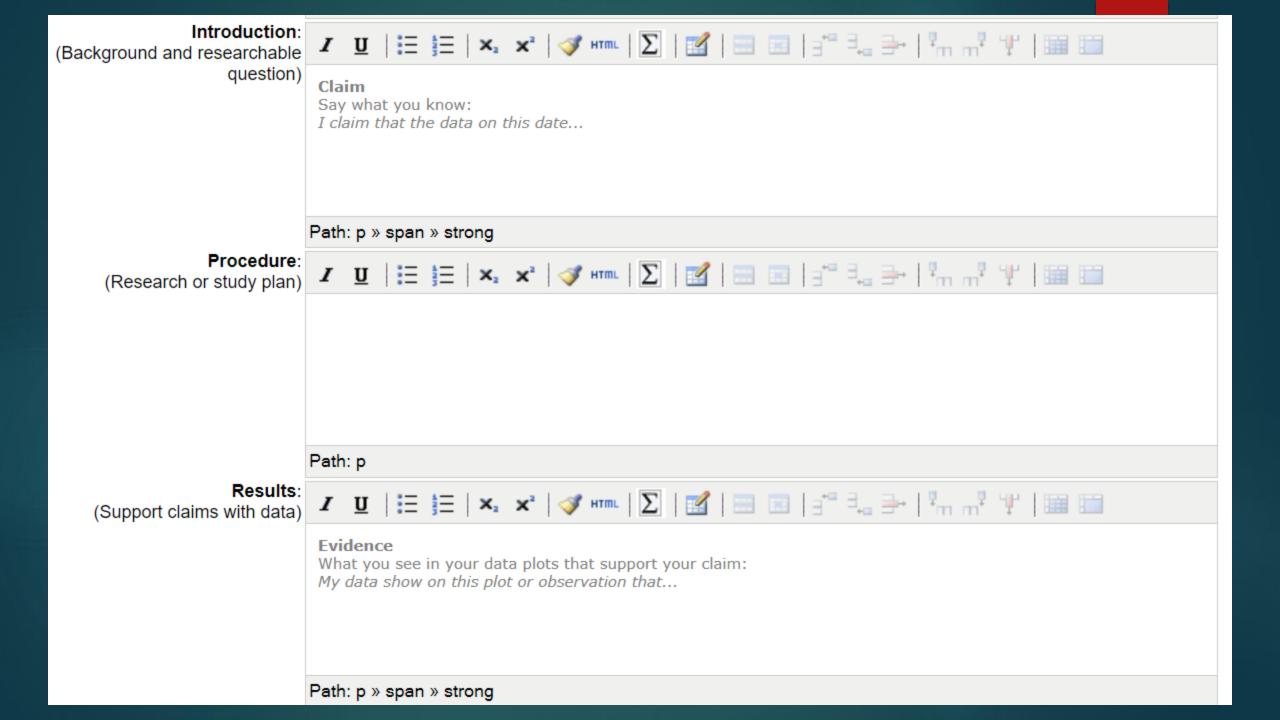

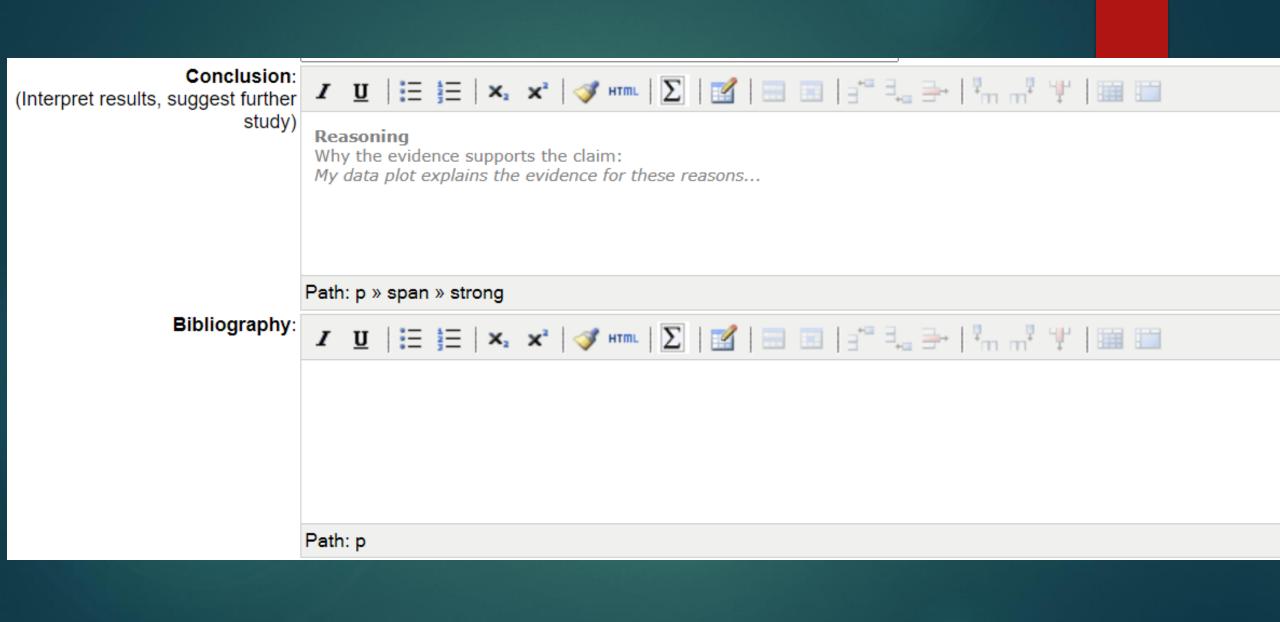

# Questions?

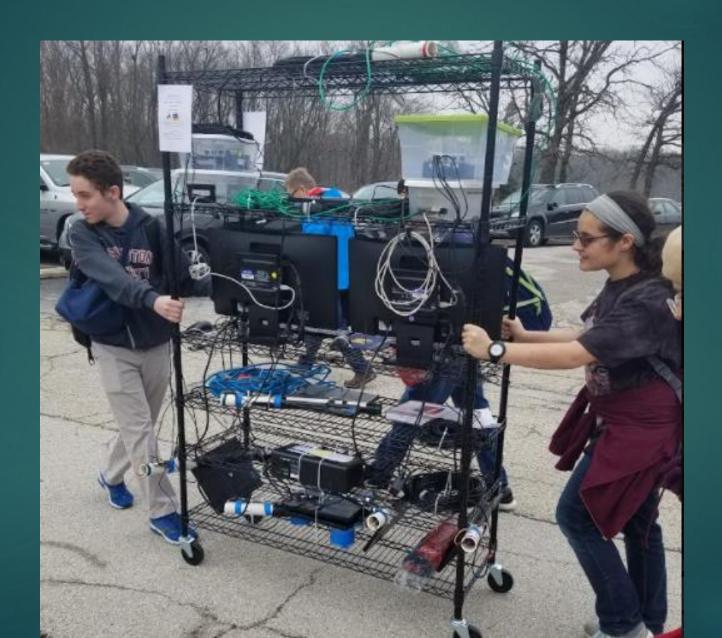

#### Contact

Nathan Unterman

► <u>nunterman@gmail.com</u>

**▶** 773 758-0464

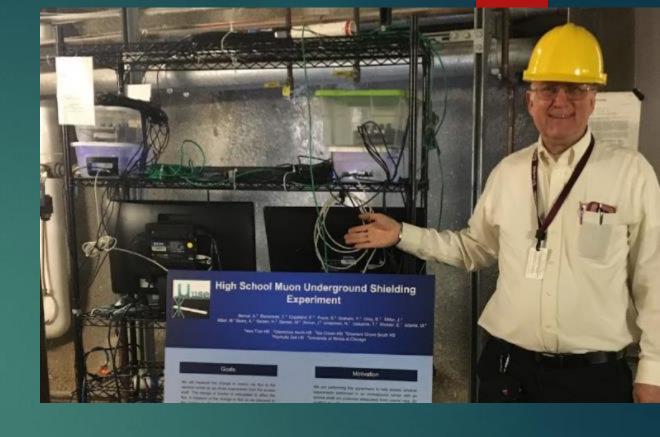